# **1. Задание 1**

На рисунке слева изображена схема дорог Н-ского района, в таблице звёздочкой обозначено наличие дороги из одного населённого пункта в другой. Отсутствие звёздочки означает, что такой дороги нет. Определите, какие номера населённых пунктов в таблице могут соответствовать населённым пунктам *Б* и *В* на схеме. В ответ запишите без разделителей сначала номер пункта *Б*, потом номер пункта *В*.

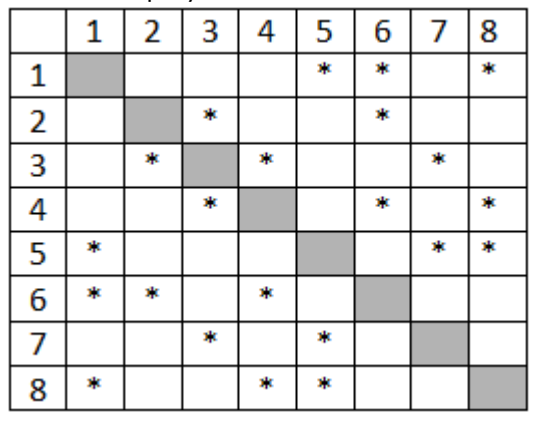

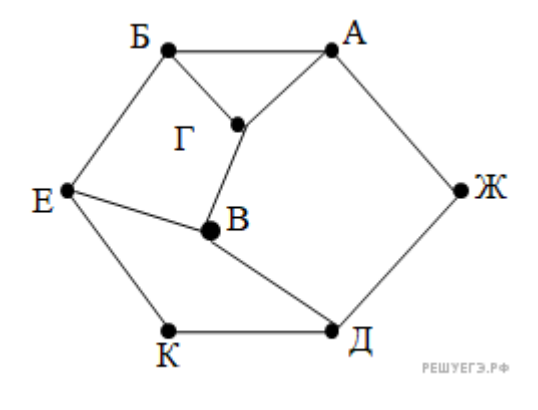

# **2. Задание 2**

Логическая функция *F* задаётся выражением ((*x* → *y* ) ∧ (*y* → *w*)) ∨ (*z* ≡ ( *x* ∨ *y*)).

Дан частично заполненный фрагмент, содержащий **неповторяющиеся** строки таблицы истинности функции *F*.

Определите, какому столбцу таблицы истинности соответствует каждая из переменных *x*, *y*, *z*, *w*.

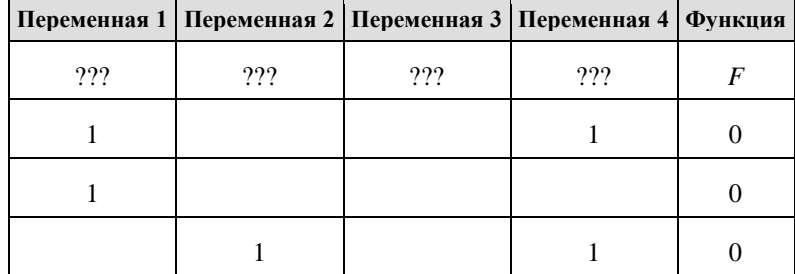

В ответе напишите буквы *x*, *y*, *z*, *w* в том порядке, в котором идут соответствующие им столбцы (сначала — буква, соответствующая первому столбцу; затем — буква, соответствующая второму столбцу, и т. д.). Буквы в ответе пишите подряд, никаких разделителей между буквами ставить не нужно.

Пример. Пусть задано выражение *x* → *y*, зависящее от двух переменных *x* и *y*, и фрагмент таблицы истинности:

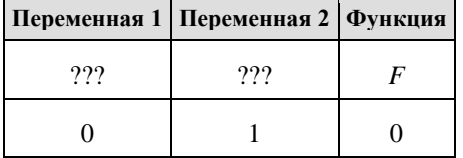

Тогда первому столбцу соответствует переменная *y*, а второму столбцу соответствует переменная *x*. В ответе нужно написать: *yx*.

# **3. Задание 3**

В файле приведён фрагмент базы данных «Продукты» о поставках товаров в магазины районов города. База данных состоит из трёх таблиц.

#### [3.xlsx](https://inf-ege.sdamgia.ru/get_file?id=91594&png=1)

Таблица «Движение товаров» содержит записи о поставках товаров в магазины в течение первой декады июня 2021 г., а также информацию о проданных товарах. Поле *Тип операции* содержит значение *Поступление* или *Продажа*, а в соответствующее поле *Количество упаковок, шт.* занесена информация о том, сколько упаковок товара поступило в магазин или было продано в течение дня. Заголовок таблицы имеет следующий вид.

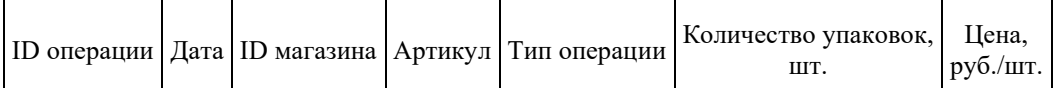

Таблица «Товар» содержит информацию об основных характеристиках каждого товара. Заголовок таблицы имеет следующий вид.

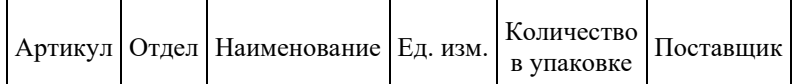

Таблица «Магазин» содержит информацию о местонахождении магазинов. Заголовок таблицы имеет следующий вид.

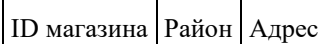

#### На рисунке приведена схема указанной базы данных.

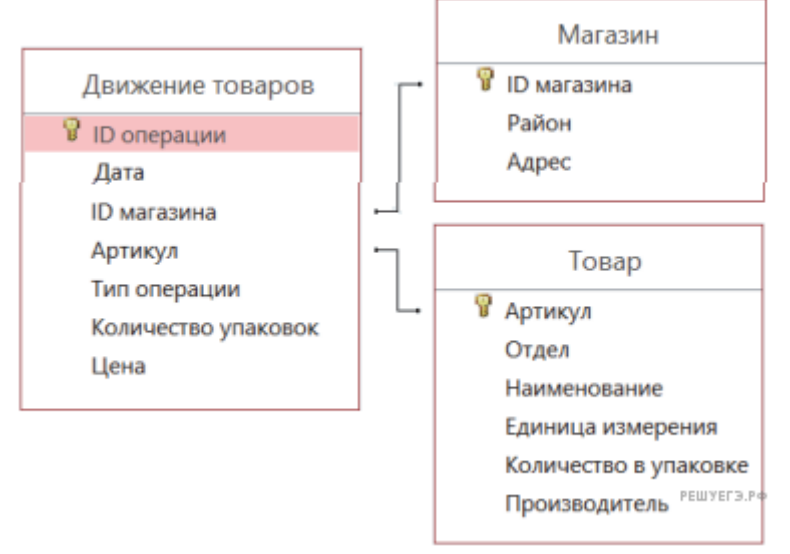

Используя информацию из приведённой базы данных, определите, сколько рублей потребовалось магазинам Заречного района для закупки чечевицы красной за период с 1 по 10 июня включительно.

В ответе запишите только число. Ответ округлите до десятых.

### **4. Задание**

Для кодирования букв Е, П, Н, Ч, Ь решили использовать двоичное представление чисел 0, 1, 2, 3 и 4 соответственно (с сохранением одного незначащего нуля в случае одноразрядного представления). Закодируйте последовательность букв ПЕЧЕНЬЕ таким способом и результат запишите в восьмеричной системе счисления.

# **5. Задание 5**

Автомат получает на вход четырёхзначное число (число не может начинаться с нуля). По этому числу строится новое число по следующим правилам.

1. Складываются отдельно первая и вторая, вторая и третья, третья и четвёртая цифры заданного числа.

2. Наименьшая из полученных трёх сумм удаляется.

3. Оставшиеся две суммы записываются друг за другом в порядке неубывания без разделителей.

Пример. Исходное число: 1982. Суммы:  $1 + 9 = 10$ ,  $9 + 8 = 17$ ,  $8 + 2 = 10$ . Удаляется 10. Результат: 1017.

Укажите наибольшее число, при обработке которого автомат выдаёт результат 1315.

**Примечание.** Если меньшие из сумм равны, то отбрасывают одну из них.

# **6. Задание 6**

Определите, при каком наибольшем введённом значении переменной *s* программа выведет число 64. Для Вашего удобства программа представлена на четырёх языках программирования.

Паскаль var s, n: integer; begin  $readIn(s)$ :  $s := s$  div 10;  $n := 1$ : while  $s < 51$  do heain  $s := s + 5$ :  $n := n * 2$ end: writeln(n) end.

### **7. Задание 7**

Для хранения в информационной системе документы сканируются с разрешением 150 dpi и цветовой системой, содержащей 2<sup>16</sup> = 65 536 цветов. Методы сжатия изображений не используются. Средний размер отсканированного документа составляет 1 Мбайт. Для повышения качества было решено перейти на разрешение 600 dpi и цветовую систему, содержащую 2 <sup>24</sup> = 16 777 216 цветов. Сколько Мбайт будет составлять средний размер документа, отсканированного с изменёнными параметрами?

### **8. Задание 8**

Азбука Морзе позволяет кодировать символы для сообщений по радиосвязи, задавая комбинацию точек и тире. Сколько различных символов (цифр, букв, знаков пунктуации и т. д.) можно закодировать, используя код азбуки Морзе длиной не более пяти сигналов (точек и тире)? **9. Задание 9**

Откройте файл электронной таблицы, содержащей в каждой строке три натуральных числа.

[Задание 9](https://inf-ege.sdamgia.ru/get_file?id=94988)

Определите, сколько среди заданных троек чисел таких, которые могут быть сторонами прямоугольного треугольника.

# **10. Задание 10**

Определите, сколько раз **в тексте** произведения А. С. Пушкина «Дубровский» встречается существительное «ключ» в любом числе и падеже.

[Задание 10](https://inf-ege.sdamgia.ru/get_file?id=83615&png=1)

# **11. Задание 11**

Каждый сотрудник предприятия получает электронный пропуск, на котором записаны личный код сотрудника, код подразделения и некоторая дополнительная информация. Личный код состоит из 13 символов, каждый из которых может быть одной из 12 допустимых заглавных букв или одной из 10 цифр. Для записи личного кода используют посимвольное кодирование, все символы кодируют одинаковым минимально возможным количеством бит. Код подразделения состоит из двух натуральных чисел, не превышающих 1000, каждое из которых кодируется как двоичное число и занимает минимально возможное целое число бит. Личный код и код подразделения записываются подряд и вместе занимают минимально возможное целое число байт. Всего на пропуске хранится 32 байт данных. Сколько байт выделено для хранения дополнительных сведений об одном сотруднике? В ответе запишите только целое число — количество байт.

# **12. Задание 12**

Исполнитель Редактор получает на вход строку цифр и преобразует её. Редактор может выполнять две команды, в обеих командах *v* и *w* обозначают цепочки цифр.

А) заменить (*v*, *w*).

Эта команда заменяет в строке первое слева вхождение цепочки *v* на цепочку *w*. Например, выполнение команды

заменить (111, 27)

преобразует строку 05111150 в строку 0527150.

Если в строке нет вхождений цепочки v, то выполнение команды заменить (*v*, *w*) не меняет эту строку.

Б) нашлось (*v*).

Эта команда проверяет, встречается ли цепочка v в строке исполнителя Редактор. Если она встречается, то команда возвращает логическое значение «истина», в противном случае возвращает значение «ложь». Строка исполнителя при этом не изменяется.

Цикл ПОКА условие     последовательность команд КОНЕЦ ПОКА выполняется, пока условие истинно.

Какая строка получится в результате применения приведённой ниже программы к строке, состоящей из 84 единиц?

```
НАЧАЛО
     ПОКА нашлось (11111)
          заменить (222, 1)
          заменить (111, 2)
     КОНЕЦ ПОКА
КОНЕЦ
```
### **13. Задание 13**

На рисунке — схема дорог, связывающих пункты А, Б, В, Г, Д, Е, Ж, И, К, Л, М, Н, П. Сколько существует различных путей из пункта А в пункт П, проходящих через пункт Г или через пункт Е, но не через оба этих пункта?

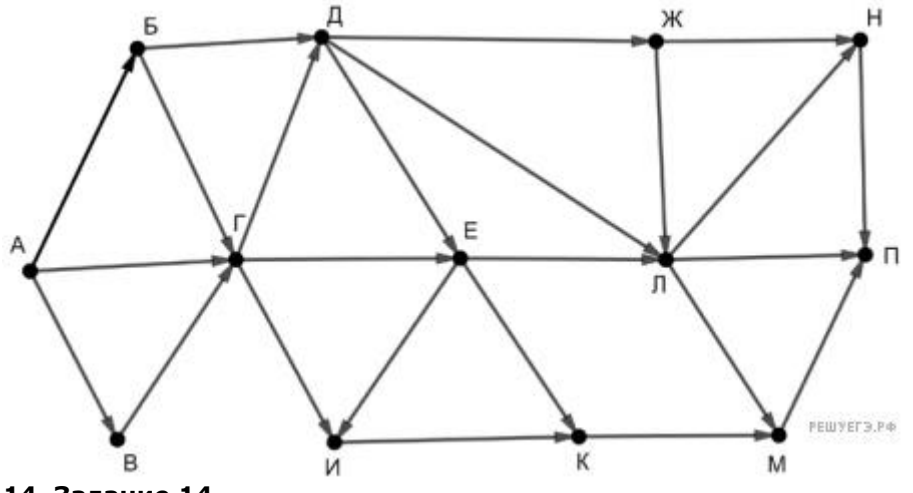

**14. Задание 14**

Значение арифметического выражения:  $125 + 25^3 + 5^9$  – записали в системе счисления с основанием 5. Сколько значащих нулей содержит эта запись?

### **15. Задание 15**

На числовой прямой задан отрезок A. Известно, что формула

$$
((x \in A) \rightarrow (x^2 \le 100)) \wedge ((x^2 \le 64) \rightarrow (x \in A))
$$

тождественно истинна при любом вещественном *x*. Какую наименьшую длину может иметь отрезок A?

# **16. Задание 16**

Ниже на пяти языках программирования записана рекурсивная функция F.

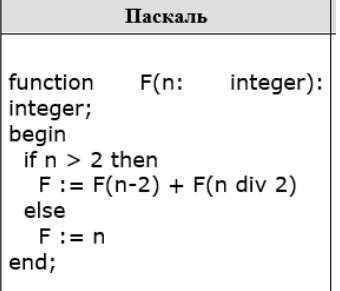

Чему будет равно значение, вычисленное при выполнении вызова F(9)?

### **17. Задание 17**

Файл содержит последовательность неотрицательных целых чисел, не превышающих 10 000. Назовём парой два идущих подряд элемента последовательности. Определите количество пар чисел, произведение которых кратно 15, а их сумма делится на 7. В ответе запишите два числа: сначала количество найденных пар, а затем — максимальную сумму элементов таких пар.

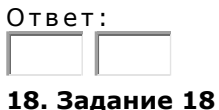

[Задание 17](https://inf-ege.sdamgia.ru/get_file?id=96400&png=1)

Квадрат разлинован на *N*×*N* клеток (1 < *N* < 17). Исполнитель Робот может перемещаться по клеткам, выполняя за одно перемещение одну из двух команд: вправо или вверх. По команде вправо Робот перемещается в соседнюю правую клетку, по команде вверх — в соседнюю верхнюю. При попытке выхода за границу квадрата Робот разрушается. Перед каждым запуском Робота в каждой клетке квадрата лежит монета достоинством от 1 до 100. Посетив клетку, Робот забирает монету с собой; это также относится к начальной и конечной клетке маршрута Робота.

#### [Задание 18](https://inf-ege.sdamgia.ru/doc/inf/zadanie18/zadanie18_9.xlsx)

Откройте файл. Определите максимальную и минимальную денежную сумму, которую может собрать Робот, пройдя из **левой нижней** клетки в **правую верхнюю**. В ответ запишите два числа друг за другом без разделительных знаков — сначала максимальную сумму, затем минимальную.

Исходные данные представляют собой электронную таблицу размером *N*×*N*, каждая ячейка которой соответствует клетке квадрата.

*Пример входных данных:*

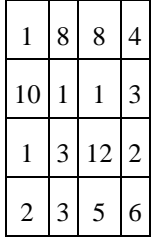

Для указанных входных данных ответом должна быть пара чисел 35 и 15.

# **19. Задание 19**

Два игрока, Петя и Ваня, играют в следующую игру. Перед игроками лежат две кучи камней. Игроки ходят по очереди, первый ход делает Петя. За один ход игрок может **добавить в одну из куч один камень**, увеличить **количество камней в первой куче в два раза** или **увеличить количество камней во второй куче в три раза**. Например, пусть в одной куче 6 камней, а в другой 9 камней; такую позицию мы будем обозначать (6, 9). За один ход из позиции (6, 9) можно получить любую из четырёх позиций: (7, 9), (12, 9), (6, 10), (6, 27). Чтобы делать ходы, у каждого игрока есть неограниченное количество камней.

Игра завершается в тот момент, когда суммарное количество камней в кучах становится не менее 84. Победителем считается игрок, сделавший последний ход, то есть первым получивший позицию, в которой в кучах будет 84 или больше камней.

В начальный момент в первой куче было 16 камней, во второй куче — *S* камней, 1 ≤ *S* ≤ 67.

Будем говорить, что игрок имеет выигрышную стратегию, если он может выиграть при любых ходах противника. Описать стратегию игрока — значит, описать, какой ход он должен сделать в любой ситуации, которая ему может встретиться при различной игре противника. В описание выигрышной стратегии не следует включать ходы играющего по ней игрока, которые не являются для него безусловно выигрышными, т.е не гарантирующие выигрыш независимо от игры противника.

Известно, что Ваня выиграл своим первым ходом после неудачного первого хода Пети. Укажите минимальное значение *S*, когда такая ситуация возможна.

### **20. Задание 20**

Два игрока, Петя и Ваня, играют в следующую игру. Перед игроками лежат две кучи камней. Игроки ходят по очереди, первый ход делает Петя. За один ход игрок может **добавить в одну из куч один камень**, увеличить **количество камней в первой куче в два раза** или **увеличить количество камней во второй куче в три раза**. Например, пусть в одной куче 6 камней, а в другой 9 камней; такую позицию мы будем обозначать (6, 9). За один ход из позиции (6, 9) можно получить любую из четырёх позиций: (7, 9), (12, 9), (6, 10), (6, 27). Чтобы делать ходы, у каждого игрока есть неограниченное количество камней.

Игра завершается в тот момент, когда суммарное количество камней в кучах становится не менее 84. Победителем считается игрок, сделавший последний ход, то есть первым получивший позицию, в которой в кучах будет 84 или больше камней.

В начальный момент в первой куче было 16 камней, во второй куче — *S* камней, 1 ≤ *S* ≤ 67.

Будем говорить, что игрок имеет выигрышную стратегию, если он может выиграть при любых ходах противника. Описать стратегию игрока — значит, описать, какой ход он должен сделать в любой ситуации, которая ему может встретиться при различной игре противника. В описание выигрышной стратегии не следует включать ходы играющего по ней игрока, которые не являются для него безусловно выигрышными, т.е не гарантирующие выигрыш независимо от игры противника.

Найдите два таких значения *S*, при которых у Пети есть выигрышная стратегия, причём одновременно выполняются два условия:

— Петя не может выиграть за один ход;

— Петя может выиграть своим вторым ходом независимо от того, как будет ходить Ваня.

Найденные значения запишите в ответе в порядке возрастания без разделительных знаков. **21. Задание 21**

Два игрока, Петя и Ваня, играют в следующую игру. Перед игроками лежат две кучи камней. Игроки ходят по очереди, первый ход делает Петя. За один ход игрок может **добавить в одну из куч один камень**, увеличить **количество камней в первой куче в два раза** или **увеличить** 

**количество камней во второй куче в три раза**. Например, пусть в одной куче 6 камней, а в другой 9 камней; такую позицию мы будем обозначать (6, 9). За один ход из позиции (6, 9) можно получить любую из четырёх позиций: (7, 9), (12, 9), (6, 10), (6, 27). Чтобы делать ходы, у каждого игрока есть неограниченное количество камней.

Игра завершается в тот момент, когда суммарное количество камней в кучах становится не менее 84. Победителем считается игрок, сделавший последний ход, то есть первым получивший позицию, в которой в кучах будет 84 или больше камней.

В начальный момент в первой куче было 16 камней, во второй куче — *S* камней, 1 ≤ *S* ≤ 67.

Будем говорить, что игрок имеет выигрышную стратегию, если он может выиграть при любых ходах противника. Описать стратегию игрока — значит, описать, какой ход он должен сделать в любой ситуации, которая ему может встретиться при различной игре противника. В описание выигрышной стратегии не следует включать ходы играющего по ней игрока, которые не являются для него безусловно выигрышными, т.е не гарантирующие выигрыш независимо от игры противника.

Найдите минимальное значение *S*, при котором одновременно выполняются два условия:

— у Вани есть выигрышная стратегия, позволяющая ему выиграть первым или вторым ходом при любой игре Пети;

— у Вани нет стратегии, которая позволит ему гарантированно выиграть первым ходом.

# **22. Задание**

Ниже на пяти языках программирования записан алгоритм, который вводит натуральное число *x*, выполняет преобразования, а затем выводит одно число. Укажите наименьшее возможное значение *x*, при вводе которого алгоритм выведет число 7.

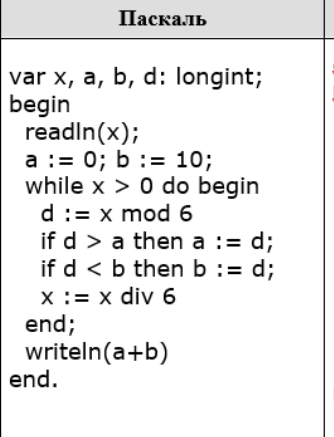

# **23. Задание 23**

Исполнитель РазДваТри преобразует число на экране.

У исполнителя есть три команды, которым присвоены номера:

- 1. Прибавить 1
- 2. Умножить на 2
- 3. Умножить на 3

Первая команда увеличивает число на экране на 1, вторая умножает его на 2, третья умножает на 3.

Программа для исполнителя РазДваТри — это последовательность команд. Сколько существует программ, которые преобразуют исходное число 1 в число 40, и при этом траектория вычислений содержит число 12 и не содержит числа 14?

Траектория вычислений — это последовательность результатов выполнения всех команд программы. Например, для программы 312 при исходном числе 3 траектория будет состоять из чисел 9, 10, 20.

### **24. Задание 24**

Текстовый файл состоит не более чем из 10<sup>6</sup> символов *X*, *Y* и *Z*. Определите максимальную длину цепочки вида *XYZXYZXYZ*... (составленной из фрагментов *XYZ*, последний фрагмент может быть неполным).

Для выполнения этого задания следует написать программу. Ниже приведён файл, который необходимо обработать с помощью данного алгоритма.

# **25. Задание 25**

Напишите программу, которая ищет среди целых чисел, принадлежащих числовому отрезку [174457; 174505], числа, имеющие ровно два различных натуральных делителя, не считая единицы и самого числа. Для каждого найденного числа запишите эти два делителя в два соседних столбца на экране с новой строки в порядке возрастания произведения этих двух делителей. Делители в строке также должны следовать в порядке возрастания.

Например, в диапазоне [5; 9] ровно два различных натуральных делителя имеют числа 6 и 8, поэтому для этого диапазона вывод на экране должна содержать следующие значения:

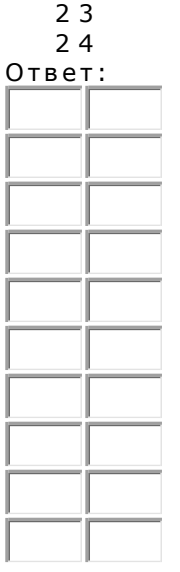

# **26. Задание 26**

Системный администратор раз в неделю создаёт архив пользовательских файлов. Однако объём диска, куда он помещает архив, может быть меньше, чем суммарный объём архивируемых файлов. Известно, какой объём занимает файл каждого пользователя.

По заданной информации об объёме файлов пользователей и свободном объёме на архивном диске определите максимальное число пользователей, чьи файлы можно сохранить в архиве, а также максимальный размер имеющегося файла, который может быть сохранён в архиве, при условии, что сохранены файлы максимально возможного числа пользователей.

### **Входные данные.**

#### [Задание 26](https://inf-ege.sdamgia.ru/get_file?id=71189&png=1)

В первой строке входного файла находятся два числа: *S* — размер свободного места на диске (натуральное число, не превышающее 10 000) и *N* — количество пользователей (натуральное число, не превышающее 4000). В следующих *N* строках находятся значения объёмов файлов каждого пользователя (все числа натуральные, не превышающие 100), каждое в отдельной строке.

Запишите в ответе два числа: сначала наибольшее число пользователей, чьи файлы могут быть помещены в архив, затем максимальный размер имеющегося файла, который может быть сохранён в архиве, при условии, что сохранены файлы максимально возможного числа пользователей.

- Пример входного файла:
- 100 4
- 80
- 30
- 50
- 40

При таких исходных данных можно сохранить файлы максимум двух пользователей. Возможные объёмы этих двух файлов 30 и 40, 30 и 50 или 40 и 50. Наибольший объём файла из перечисленных пар — 50, поэтому ответ для приведённого примера:

2 50

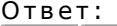

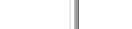

### **27. Задание 27**

Имеется набор данных, состоящий из пар положительных целых чисел. Необходимо выбрать из каждой пары ровно одно число так, чтобы сумма всех выбранных чисел не делилась на 3 и при этом была максимально возможной. Гарантируется, что искомую сумму получить можно. Программа должна напечатать одно число — максимально возможную сумму, соответствующую условиям задачи.

# **Входные данные.**

# [Файл A](https://inf-ege.sdamgia.ru/doc/inf/zadanie27/27-A_demo.txt)

# [Файл B](https://inf-ege.sdamgia.ru/doc/inf/zadanie27/27-B_demo.txt)

Даны два входных файла (файл *A* и файл *B*), каждый из которых содержит в первой строке количество пар *N* (1 ≤ *N* ≤ 100000). Каждая из следующих *N* строк содержит два натуральных числа, не превышающих 10 000.

Пример организации исходных данных во входном файле:

6

1 3 5 12

6 9

5 4

3 3

1 1

Для указанных входных данных значением искомой суммы должно быть число 32.

В ответе укажите два числа: сначала значение искомой суммы для файла *А*, затем для файла *B*.

**Предупреждение:** для обработки файла *B* не следует использовать переборный алгоритм, вычисляющий сумму для всех возможных вариантов, поскольку написанная по такому алгоритму программа будет выполняться слишком долго.

Ответ: